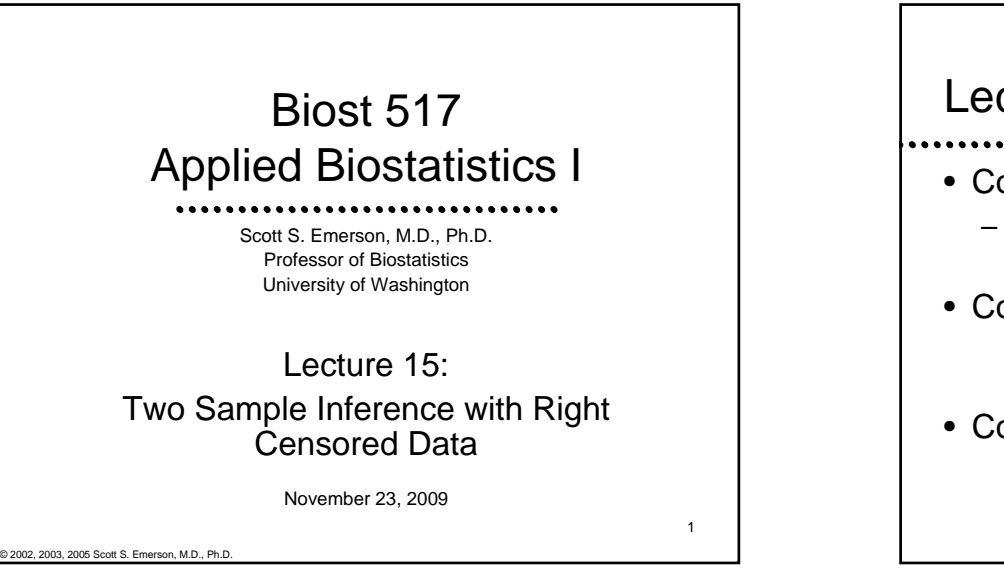

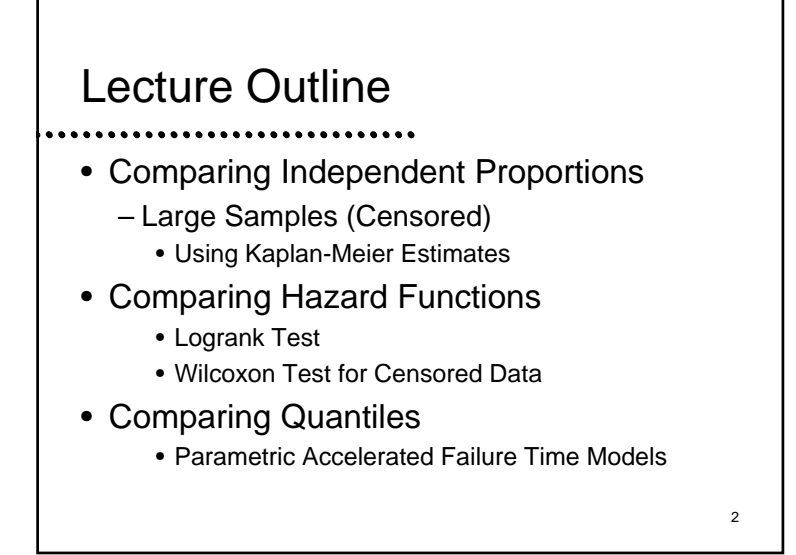

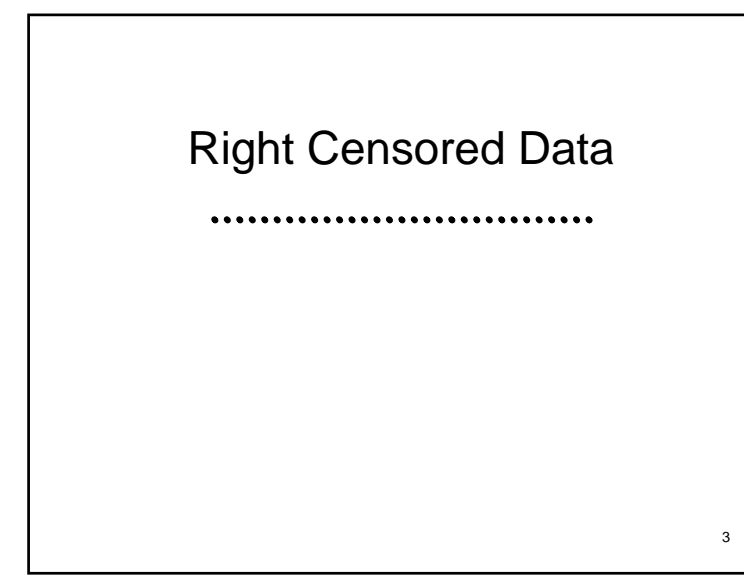

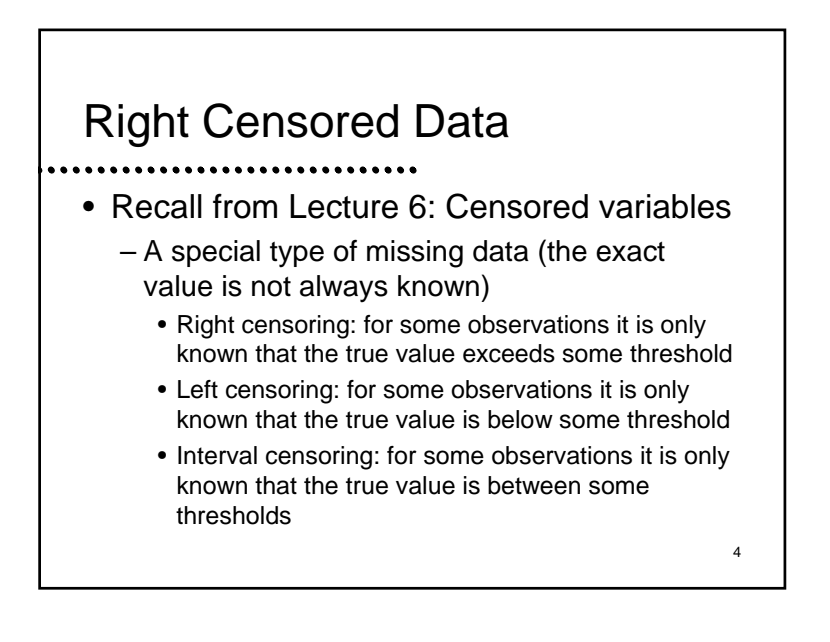

#### **Examples**

– PSA data set

- Subjects were followed with serial PSAs
- Interested in time to relapse
- Some still in remission at time of analysis
- (Ignoring these subjects is ignoring successes)
- University salary data set
	- Interest is in sex discrimination
	- Interested in time to promotion from associate
	- Some subjects have not yet been promoted
	- (Ignoring these subjects may be ignoring  $\frac{1}{2}$  discrimination)  $\frac{6}{2}$

5

## Descriptive Statistics

- - Sample mean, sample median (and other quantiles), sample standard deviation and variance are not appropriate
	- Instead, descriptive statistics must be computed from Kaplan-Meier estimates
		- Only exception: You could use binomial proportions to estimate survival to the first censoring time
			- E.g., PSA data: All subjects followed at least 24 months

## Noninformative Censoring

- Recall: Our estimation methods only appropriate if censoring is not informative about subjects who were either more or less likely to have an event in the immediate future
	- Censored subjects must look like a random sample of those at risk at time of censoring
	- 7– (Later we shall say that they are a random sample from all subjects at risk having similar modeled covariates) and  $\frac{1}{8}$  and  $\frac{1}{8}$  and  $\frac{1}{8}$  and  $\frac{1}{8}$  and  $\frac{1}{8}$  and  $\frac{1}{8}$  and  $\frac{1}{8}$  and  $\frac{1}{8}$  and  $\frac{1}{8}$  and  $\frac{1}{8}$  and  $\frac{1}{8}$  and  $\frac{1}{8}$  and  $\frac{1}{8}$  and  $\frac{1}{8}$  and  $\$

Comparing Independent **Proportions** Large Samples with Right Censored Data

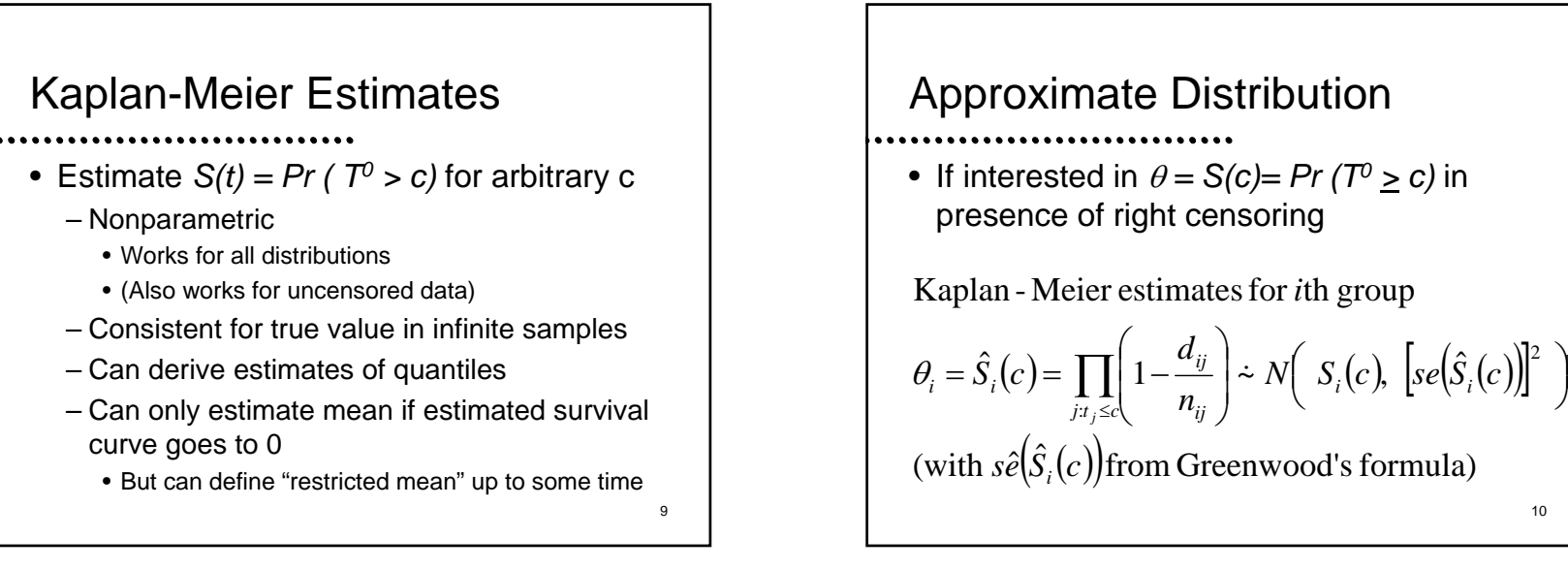

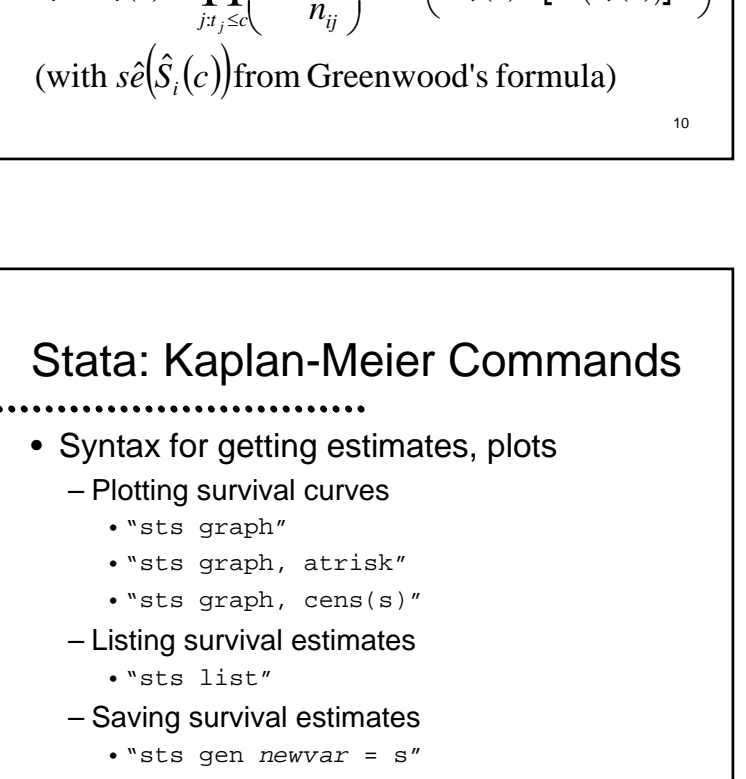

*N*  $S_1(c)$ ,  $|se|S_2(c)$ 

Stata: Kaplan-Meier Commands

- Syntax for "setting survival data"
	- "stset *endtime eventind*,
	- t0(*entrytime*)"
	- *endtime*: name of the variable measuring the time at the end of the interval
	- *eventind* : name of an indicator (0 or 1) variable indicating event status at the end of the interval
	- *entrytime*: name of the variable specifying the time at the start of the interval
		- (does not need to be supplied)
	- "stset, clear" resets the data set <sup>12</sup>

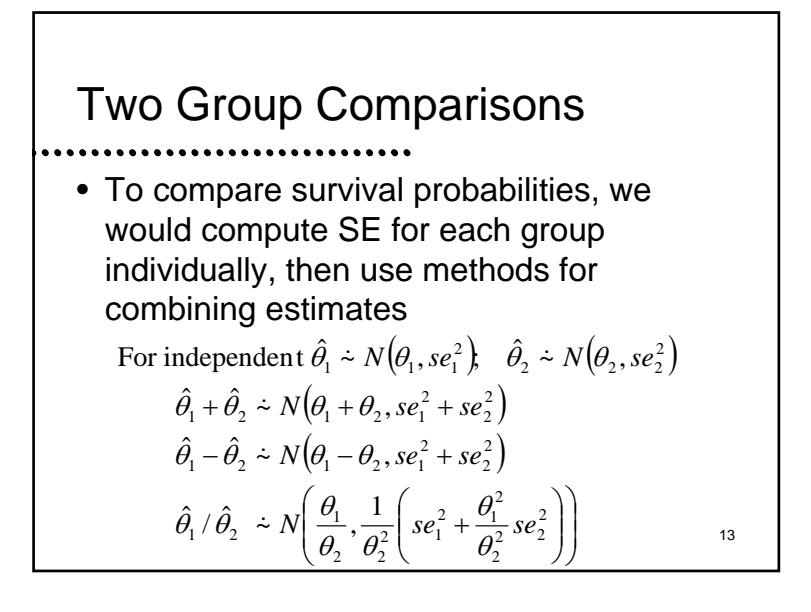

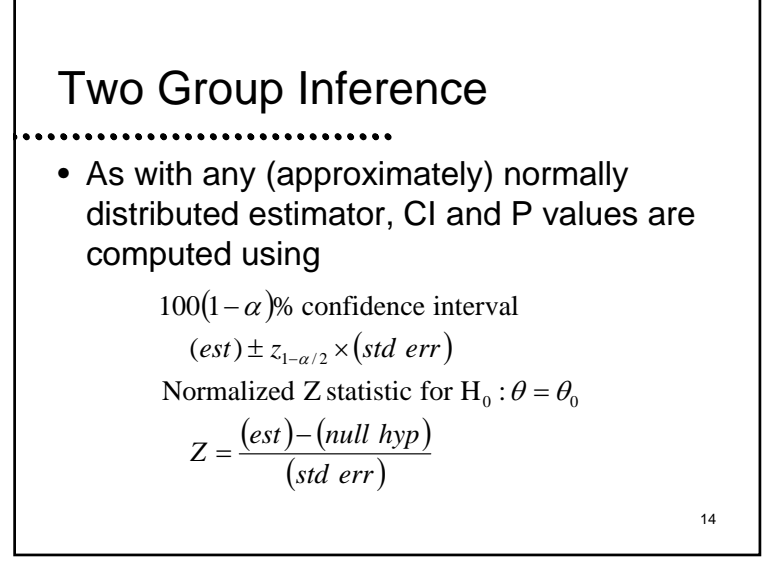

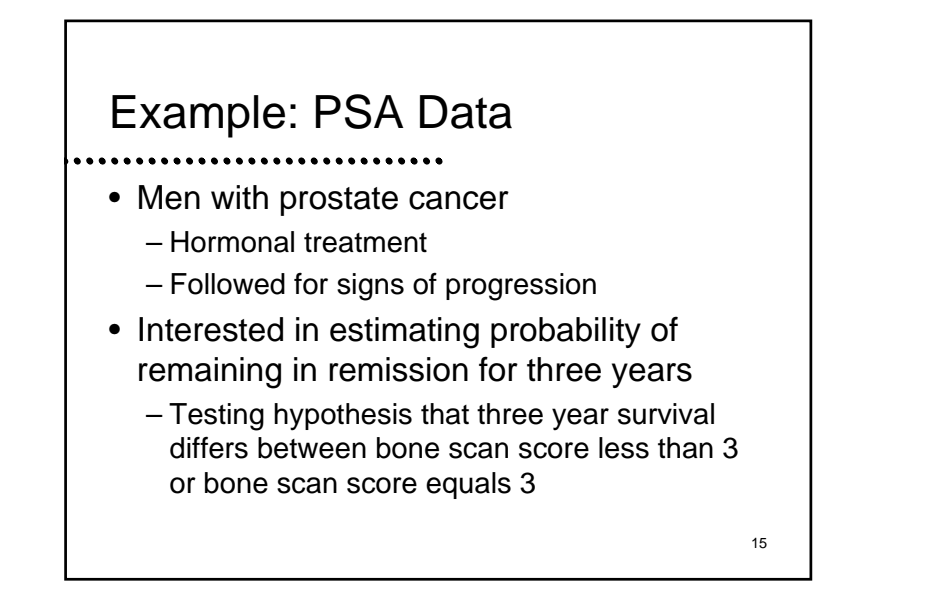

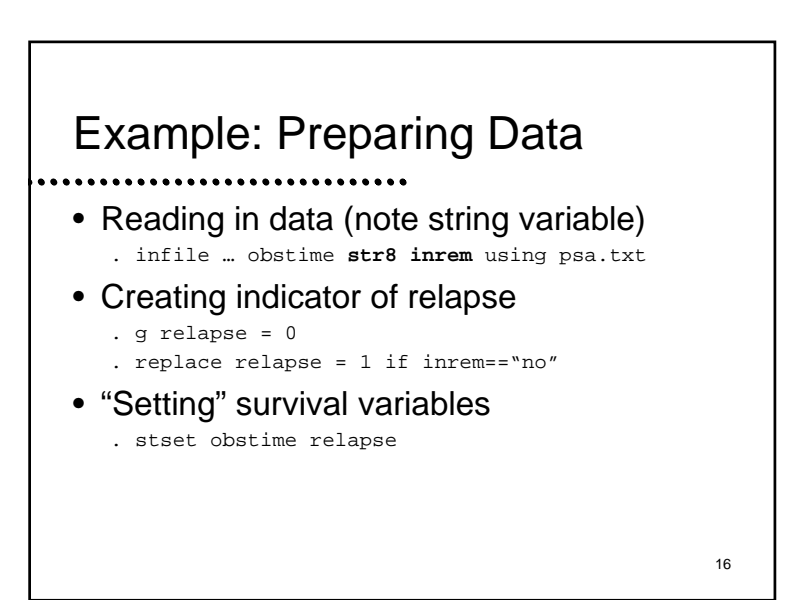

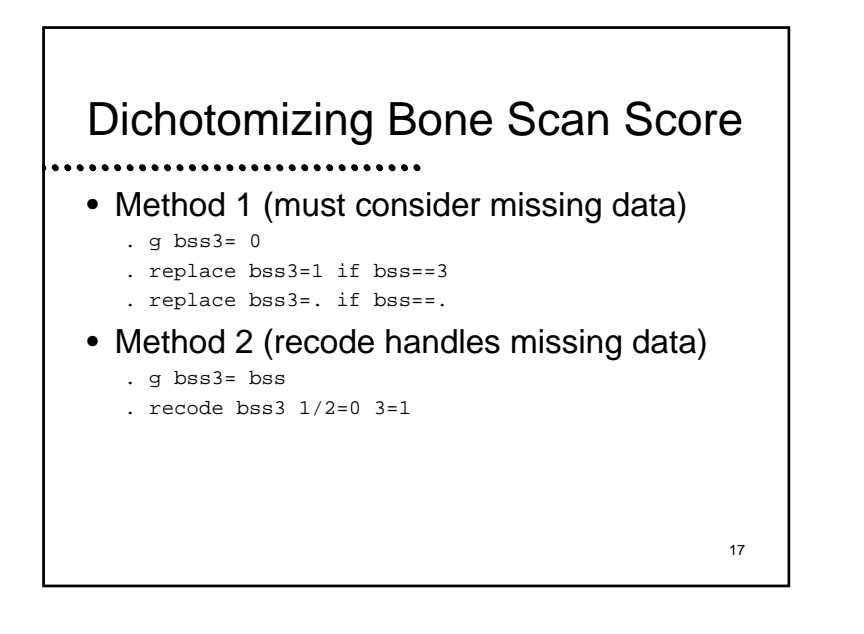

#### 18Stata: KM Listing . sts list, by(bss3) at(12 24 36 48) Beg. Surv Std. Time Total Fail Fctn Error [95% Conf Int]  $bss3=0$ 12 18 1 0.9444 0.0540 0.6664 0.992024 14 3 0.7778 0.0980 0.5110 0.910236 12 1 0.7130 0.1092 0.4398 0.869948 6 3 0.4801 0.1356 0.2101 0.7082 $bss3=1$ 12 22 10 0.6667 0.0861 0.4692 0.804724 15 6 0.4667 0.0911 0.2839 0.630436 9 5 0.2963 0.0841 0.1464 0.4630 48 2 4 0.1058 0.0659 0.0209 0.2713

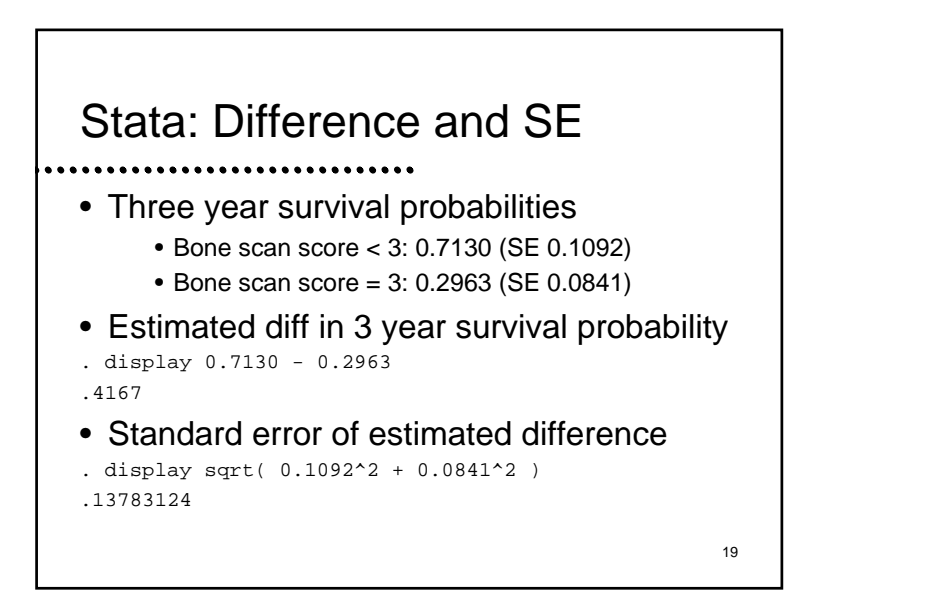

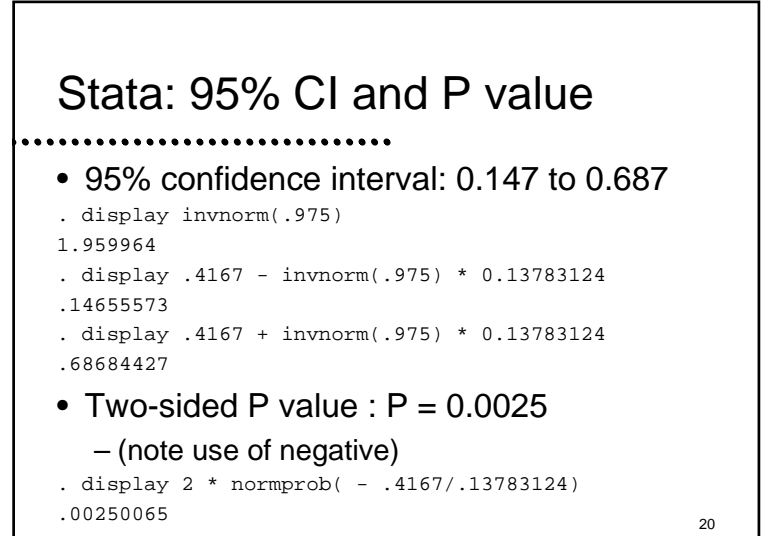

#### Interpretation

- The Kaplan-Meier estimate of difference in survival is that men with a bone scan score less than 3 have an absolute improved 3 year survival of 41.7% relative to bss=3
- With 95% confidence, such an observation is not consistent with a true absolute improvement less than 14.7% or greater than 68.7%
- 21– Based on the P value of 0.0025, we reject the null hypothesis of no association between

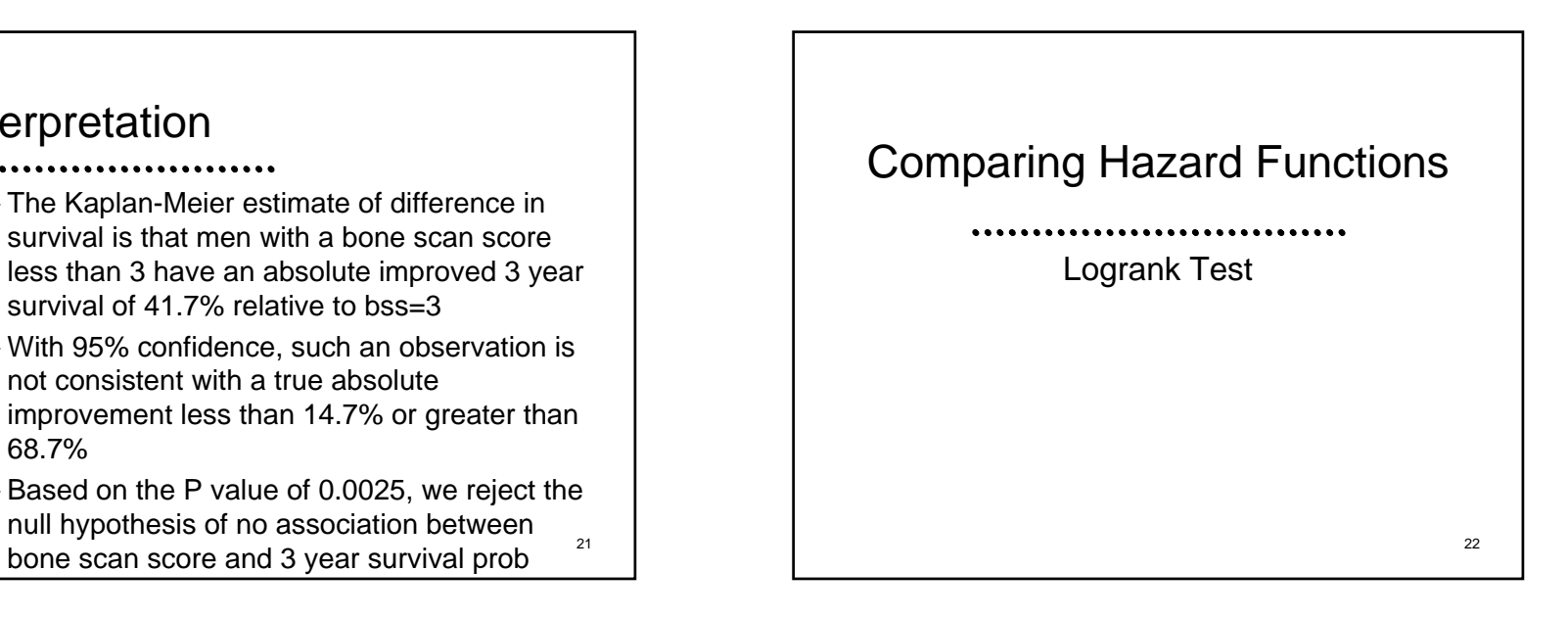

#### 23 Scientific Questions • With time to event data, we are generally interested in probability that an event will occur in a specified time – Right censored data presented problems, because the measurement of events was over varying amounts of time • Effect modification by time? • Confounding by time? • Increased precision by accounting for time?

# 24General Strategy • We want to use methods that adjust for the time of observation– Kaplan-Meier estimates at a fixed time – Logrank and modified Wilcoxon statistics by averaging effects over time

#### Hazard Function

- With censored data, we often compare probability distns using hazard functions
	- Hazard = Instantaneous risk of an event
		- Among subjects at risk of an event, what is the probability of having an event in the next instant
	- Advantage of using hazard with censored data
		- Only need to consider subjects currently at risk
		- Only need to consider whether they have an event right then <sup>26</sup>

25

27

#### Hazard Function

- - Estimates of the hazard at each time look somewhat like a binomial proportion
		- We do not often estimate the hazard function over time
		- However, we do compare hazard functions
			- Usually we estimate a hazard ratio: relative risk of an event
			- We want to average the estimates of the hazard ratio over all times

# Stratified Analyses

- Recall that we are often interested in comparing groups within strata
	- Confounding:
		- Comparisons within strata are all similar, but failure to stratify results in a comparison that is misleading due to bias
			- There are nuances here as we go from analyses of means to analyses of nonlinear summary measures (e.g., odds- more later)
	- Interactions:
		- Comparisons within strata result in different estimates

## Adjusting for Covariates

- 
- We can remove confounding by "adjusting" for the confounder using a stratified test statistic
	- "Adjustment" for a covariate means making comparisons between subjects who have similar levels of that covariate
		- E.g., in FEV data, compare smoking children to nonsmokers of same age, height
		- Average the differences seen in age, height strata

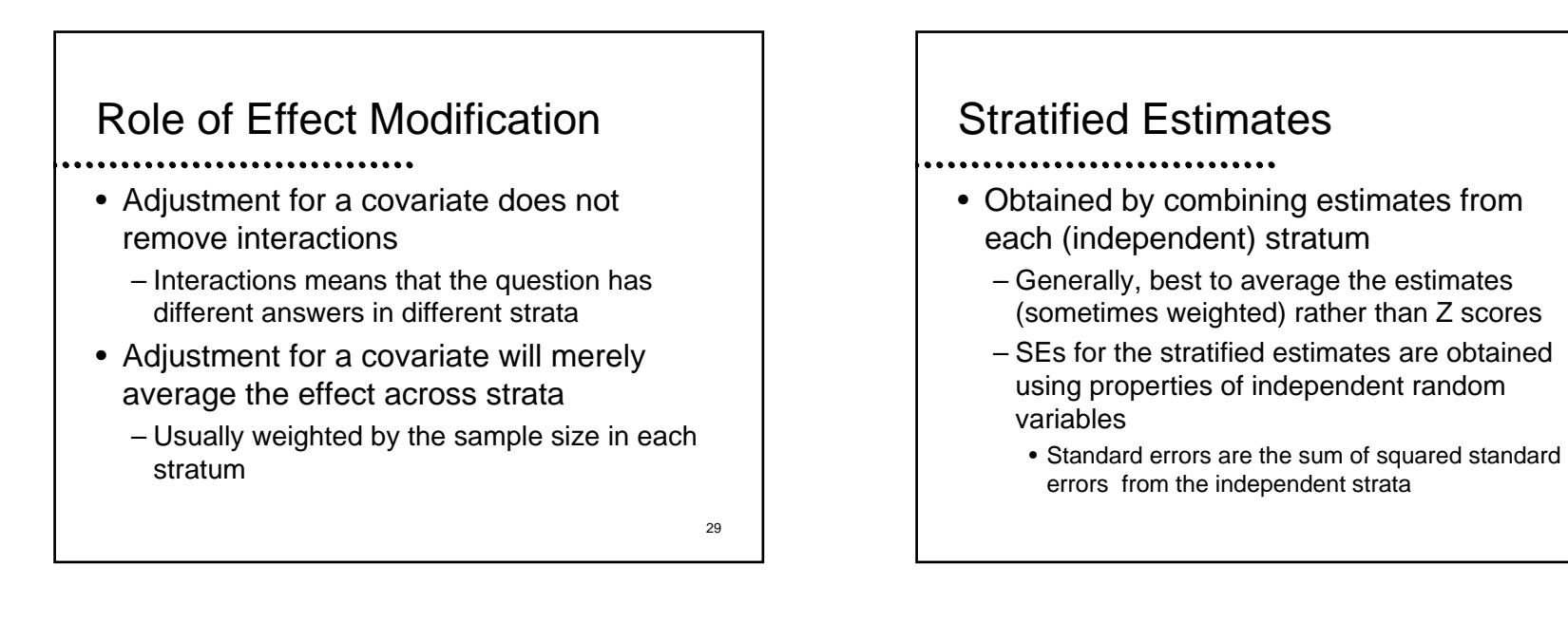

31

#### Example

- Effect of hepatomegaly on survival after adjustment for sex?
	- Summarize response by 5 year survival
	- Hepatomegaly effect by sex: For each sex, compute difference in survival across hepatomegaly groups
	- Adjusted measure of effect: Compute the average difference between hepatomegaly effects
		-

• Usually a weighted average  $\begin{array}{ccc} 31 & 1 & 1 \end{array}$ SE for Stratified Estimates $\begin{pmatrix} \theta_{M1},se(\hat{\theta}_{M1})\ \theta_{H0},se(\hat{\theta}_{M0})\end{pmatrix}\;\;\; \hat{\theta}_{F1}\stackrel{{}_\ast}{\sim} N\big(\theta_{F1},se(\hat{\theta}_{F1})\ \hat{\theta}_{H0}\stackrel{{}_\ast}{\sim} N\big(\theta_{F0},se(\hat{\theta}_{F0})\big)$  $\left(\hat{\theta}_{{}_M1}-\hat{\theta}_{{}_M0}\right)$ – (1 –  $p$ ) $\left(\hat{\theta}_{{}_F1}-\hat{\theta}_{{}_F1}\right)$ Approx Distn  $\qquad \div N(mean = p(\theta_{M1} - \theta_{M0}) - (1 - p)(\theta_{F1} - \theta_{F0})$  $=\sqrt{p^{2}\left(se^{2}\left(\hat{\theta}_{M1}\right)+se^{2}\left(\hat{\theta}_{M0}\right)\right)+(1-p)^{2}\left(se^{2}\left(\hat{\theta}_{F1}\right)+se^{2}\left(\hat{\theta}_{F0}\right)\right)}$ ⇓  $_{1}$ )+ se<sup>2</sup> <sub>0</sub>))+(1-p)<sup>2</sup>(se<sup>2</sup>  $_{1}$ )+ se<sup>2</sup>  $e^{2}(\hat{\theta}_{M1})+se^{2}(\hat{\theta}_{M0})+(1-p)^{2}(se^{2}(\hat{\theta}_{E1})+se^{2}(\hat{\theta}_{L1})$  $1 \quad V_{M0}$   $(1 \quad P)(V_{F1} \quad V_{F1})$  $0 \rightarrow V( M_0, D_0, W_0)$   $V_{F_1} \rightarrow V( V_{F_0}, D_0, W_0)$  $1$   $1$   $\forall$   $\forall$   $M$  1,  $\forall$   $\forall$   $\forall$   $M$  1  $N$   $\forall$   $\forall$   $\forall$   $F$  1  $\forall$   $\forall$   $\forall$   $F$  1  $\delta s e = \sqrt{p^2 (s e^2 (\hat{\theta}_{M1}) + s e^2 (\hat{\theta}_{M0})) + (1-p)^2 (s e^2 (\hat{\theta}_{F1}) + s e^2 (\hat{\theta}_{F1})}$ Weighted average  $p(\hat{\theta}_{M1} - \hat{\theta}_{M0}) - (1 - p)(\hat{\theta}_{F1} - \hat{\theta}_{F1})$  $\sim N(\theta_{\scriptscriptstyle\scriptscriptstyle F0},\scriptstyle\scriptstyle\chi\hspace{-0.05cm}\scriptstyle\chi\hspace{-0.05cm}\varrho[\hat\theta]$  $\sim N(\theta_{_{M0}}, s e^{(\hat{\theta}_{_{M0}})}) \hat{\theta}$ No Hepatomegaly  $\hat{\theta}_{M0} \doteq N(\theta_{M0}, s e\big(\hat{\theta}_{M0}\big))$   $\hat{\theta}_{F1} \doteq N(\theta_{F0}, s e\big(\hat{\theta}_{F1})$  $\sim N(\theta_{\scriptscriptstyle \rm E1}, \, {\scriptstyle \rm S}e \vert \hat{\theta})$  $\sim N(\theta_{\mu_1}, s e^{(\hat{\theta}_{\mu_1})} \mid \hat{\theta})$  $\hat{\theta}_{M1} \approx N(\theta_{M1}, se(\hat{\theta}_{M1})) \quad \hat{\theta}_{F1} \approx N(\theta_{F1}, se(\hat{\theta}_{F1}))$ Hepatomegaly MalesFemales

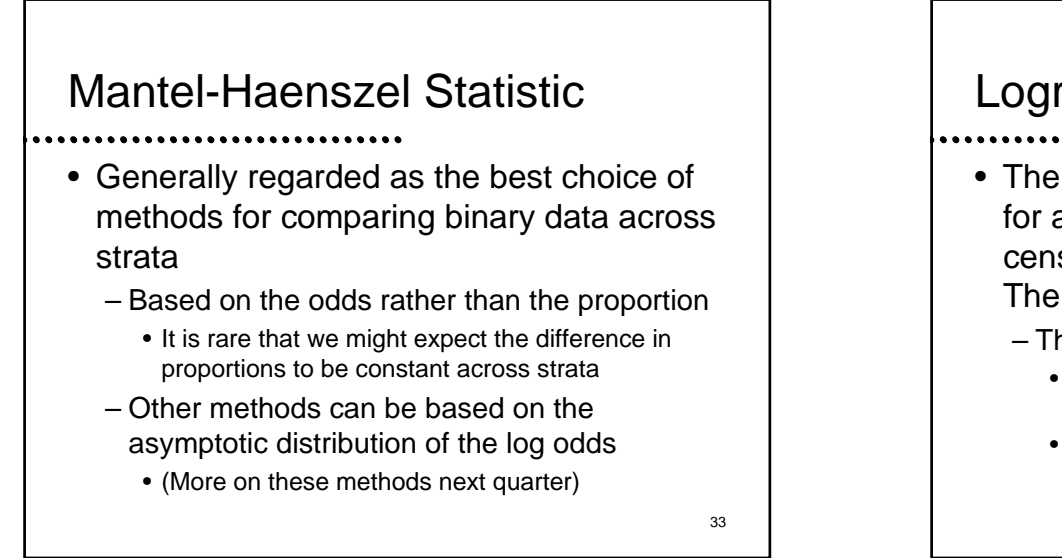

#### Logrank Test

- The Mantel-Haenszel test is also the basis for a very popular method of comparing censored survival data across populations: The logrank statistic
	- The data are stratified by time of event
		- Often only a single event is observed in each stratum
		- Stratified estimates of the odds ratio are obtained

34

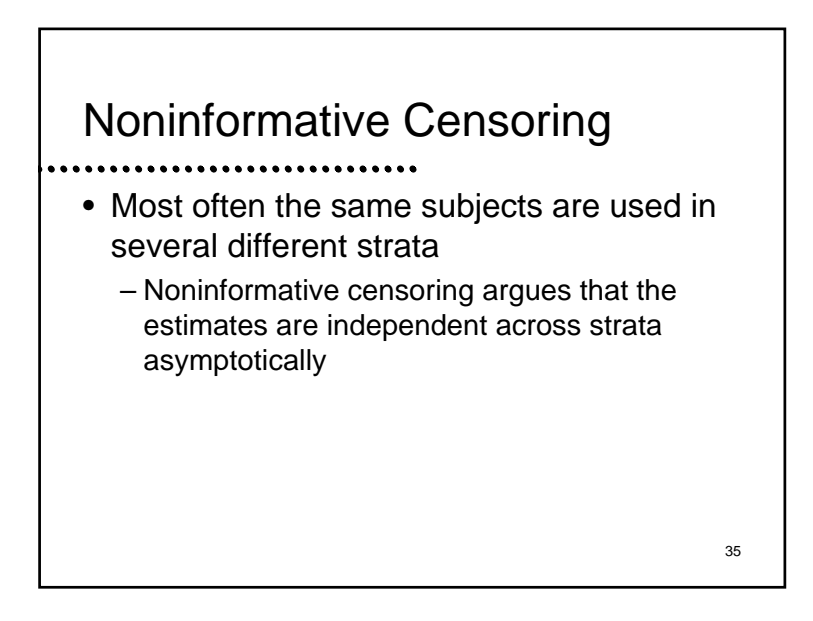

## Tests Equality of Hazards

- Equal hazard functions implies equal distributions
	- The P value for this test is interpretable as a test that the survival distributions are similar for the two groups
	- This test is more powerful when the true alternative is "proportional hazards"
		- Proportional hazards = constant risk ratio over time
		- Proportional hazards regression will provide estimates of the risk ratio

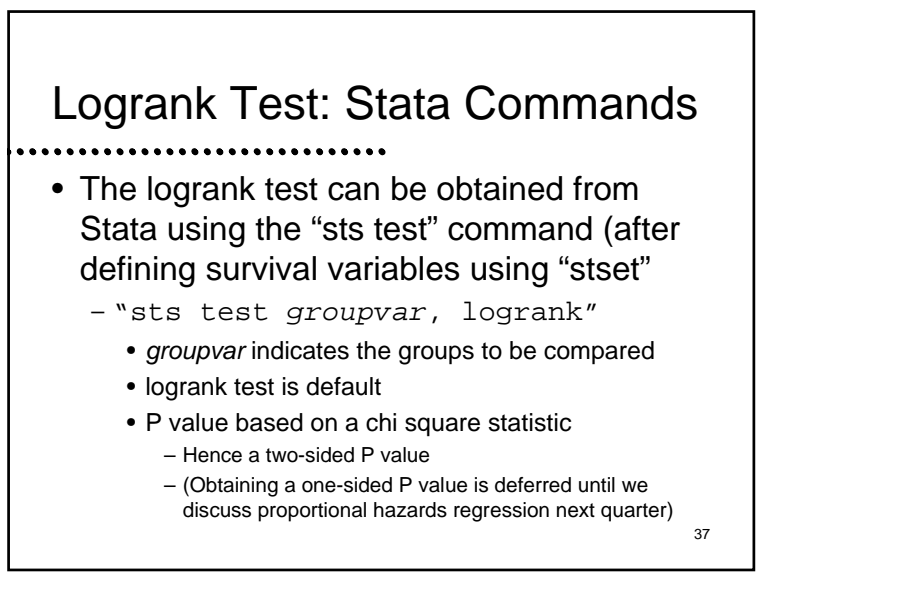

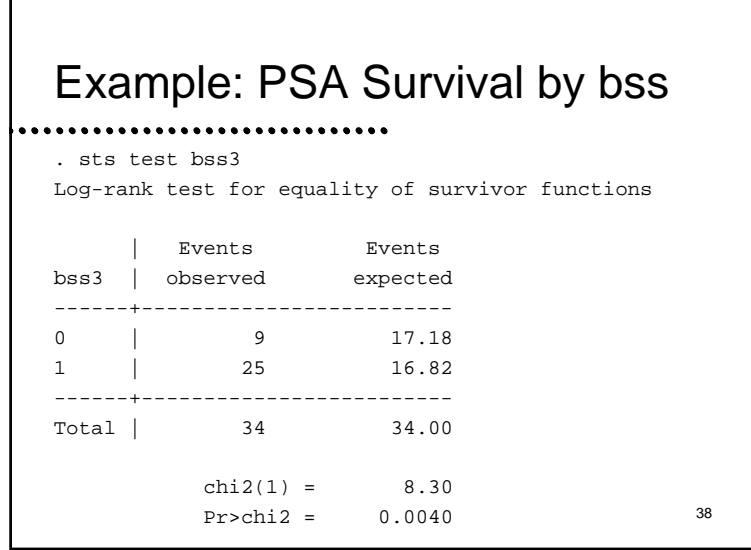

#### 39Example: Interpretation • Based on the two-sided P value of 0.004, we reject the null hypothesis of equal relapse free survival probabilities between the bone scan score groups – (Because the expected events are less than observed in the bss=3 group, we can presume that the higher bss is associated with worse relapse free survival)

#### Hazard Ratio Estimates.................... • Logrank test does not give estimates – However, it is closely related to "proportional hazards regression" ("Cox regression") • Provides estimates of the (average) hazard ratio over time• Hazard ratio– Groups with higher hazards have higher event rates• Hazard ratio greater than 1 = Worse "survival"40

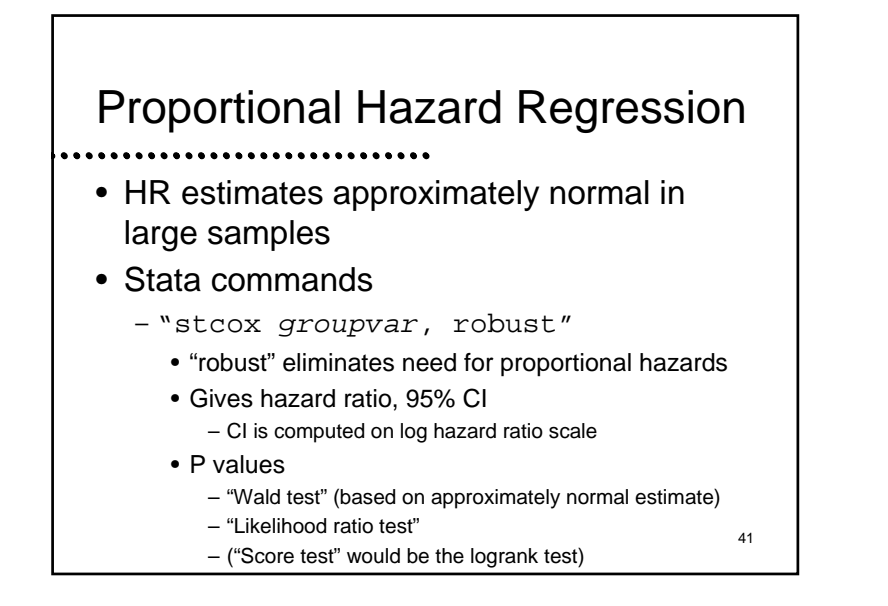

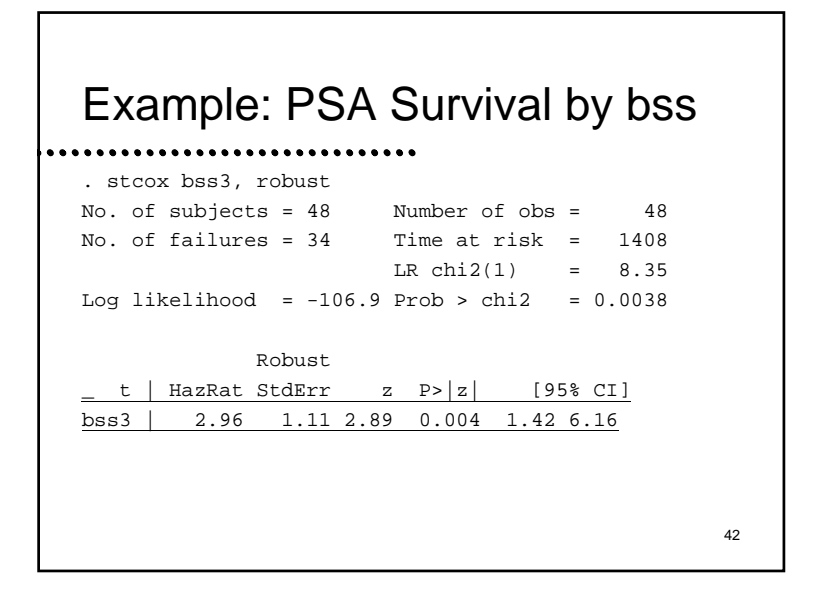

# Example: Interpretation

- We estimate that at any given time the risk of relapse in men with bss=3 tends to be 2.96 times that of men with lower bss
- 95% CI suggests these results typical if true risk of relapse with bss=3 is 1.42 to 6.16 times that in men with lower bss
- 43• Based on P value of 0.004 we would reject null hypothesis of no association between

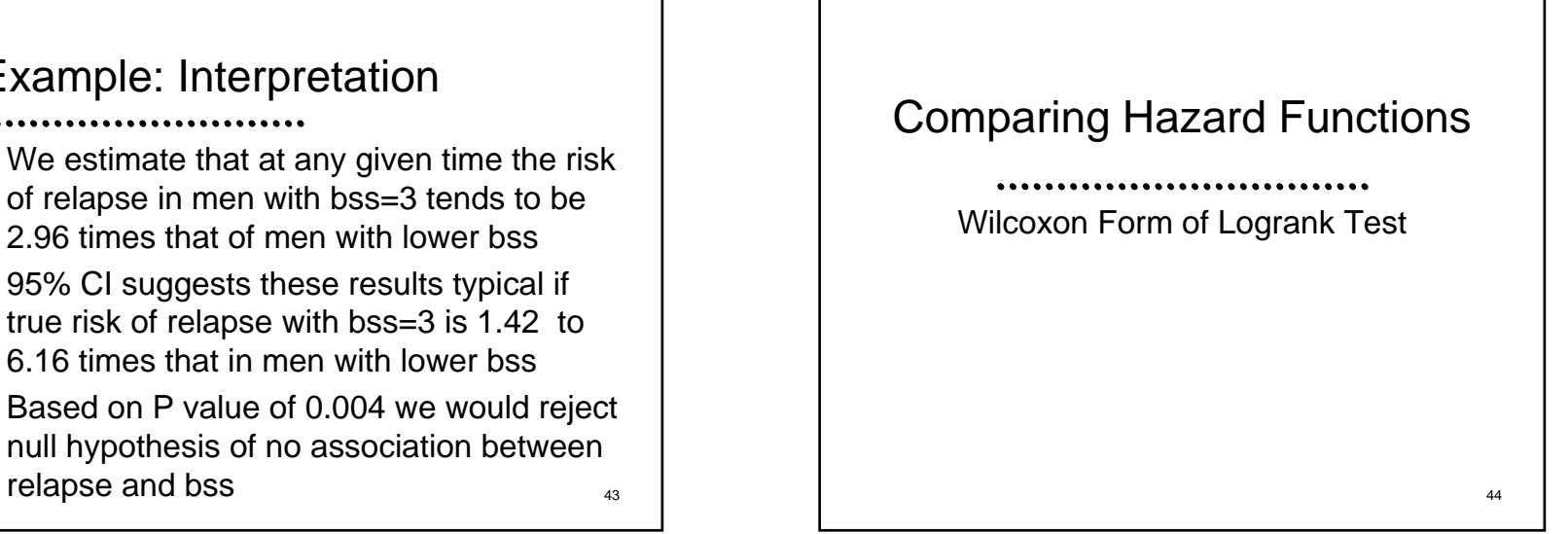

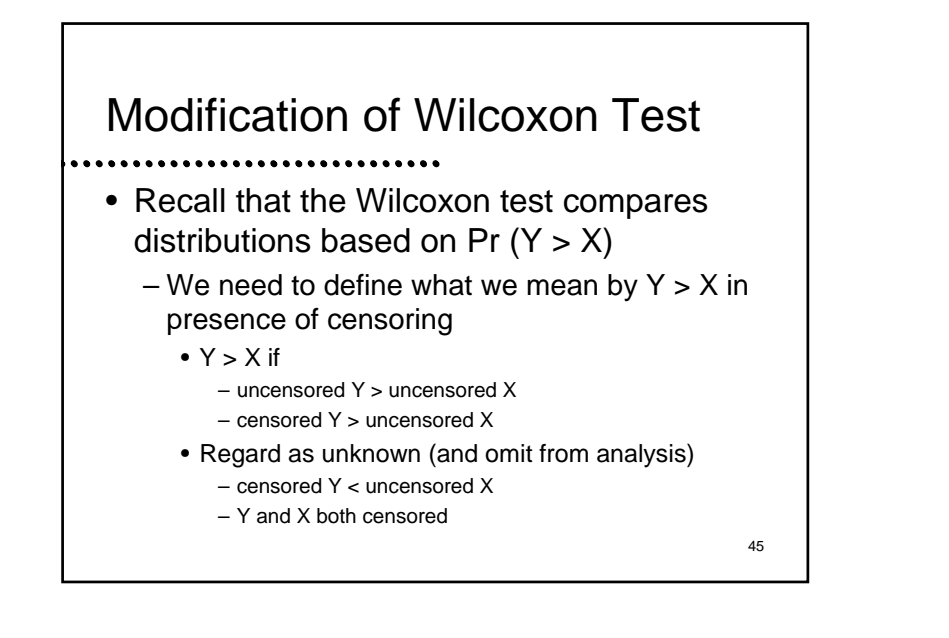

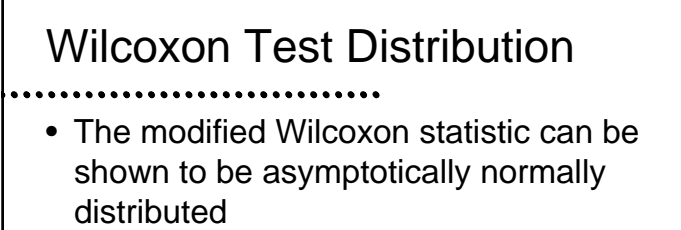

- The standard errors for the modified Wilcoxontest under the null hypothesis can be computed from permutation distributions
	- Hence, a test of equality of the entire distribution

Other Interpretations

- The modified Wilcoxon statistic can also be viewed as a weighted logrank statistic
- A weighted average of difference in hazards
- Places greater weight on differences in the survival curve that appear "early"
- Other ways to weight logrank statistics also exist
	- Logrank test is best if hazard ratio is constant over time

47

#### Stata Commands

• The WIlcoxon test for censored data can be obtained from Stata using the "sts test" command (after defining survival variables using "stset"

– "sts test *groupvar*, wilcoxon"

- groupvar indicates the groups to be compared
- P value based on chi square statistic
	- Hence a two-sided P value

48

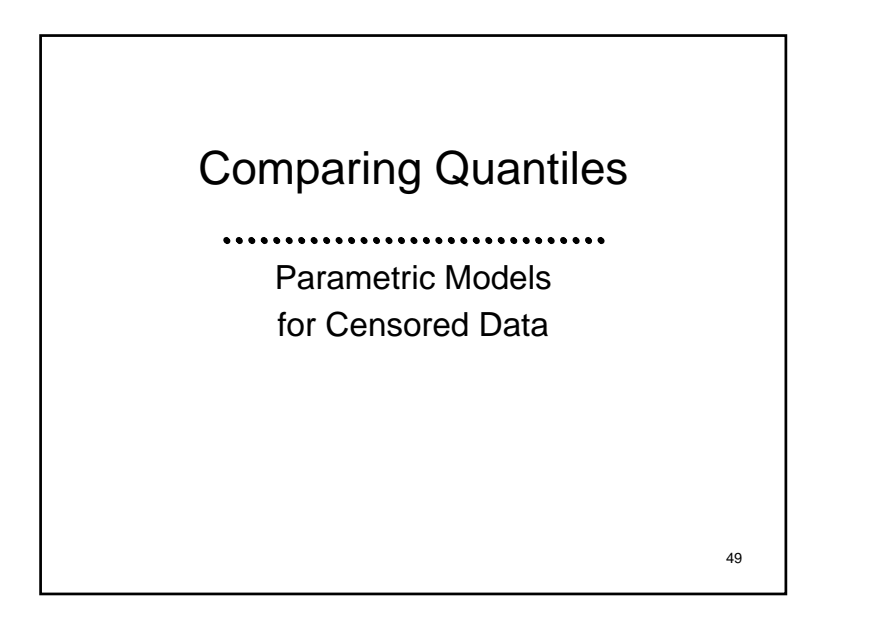

## Parametric Models for Censored Data

- There are times that inference for censored data is based on parametric models
	- Accelerated failure time models
		- Assume a constant ratio between groups for all quantiles of survivor distribtution
		- E.g., dogs live 7 years for each year of human life

Parametric Models for Censored Data

- Commonly used parametric models
	- Exponential:
		- Constant hazard independent of past
	- Weibull:
		- Theoretical derivation: First failure in a series of components (weakest link in a chain)
		- Log hazard is linear
		- Exponential is special case
		- Only accelerated failure time model that is also proportional hazards  $\begin{array}{ccc} 51 & 52 \end{array}$

51

## Parametric Models for Censored Data

- Commonly used parametric models (cont.) – Gamma:
	- Theoretical derivation: Final failure in parallel components
	- Exponential is special case
	- Lognormal
	- Many other generalizations

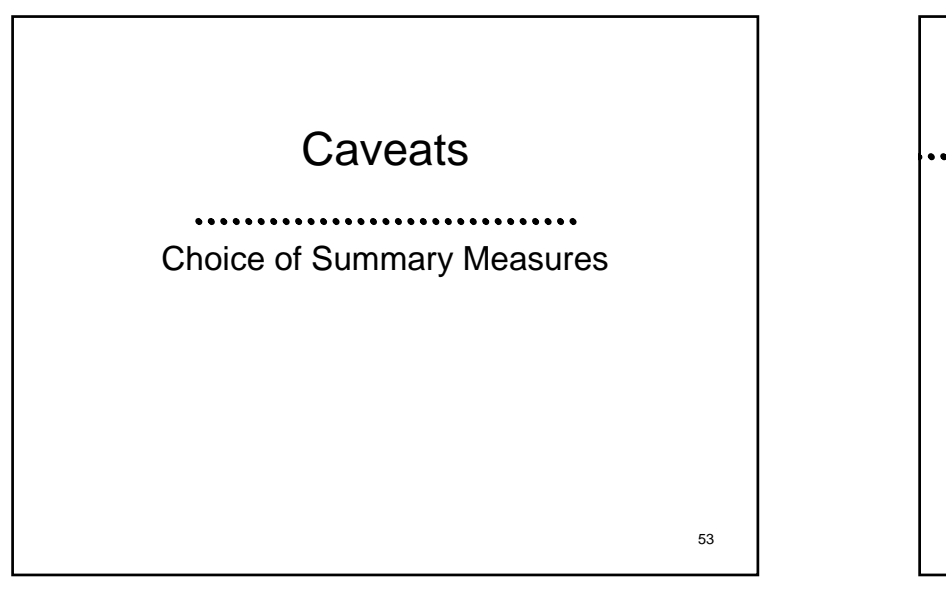

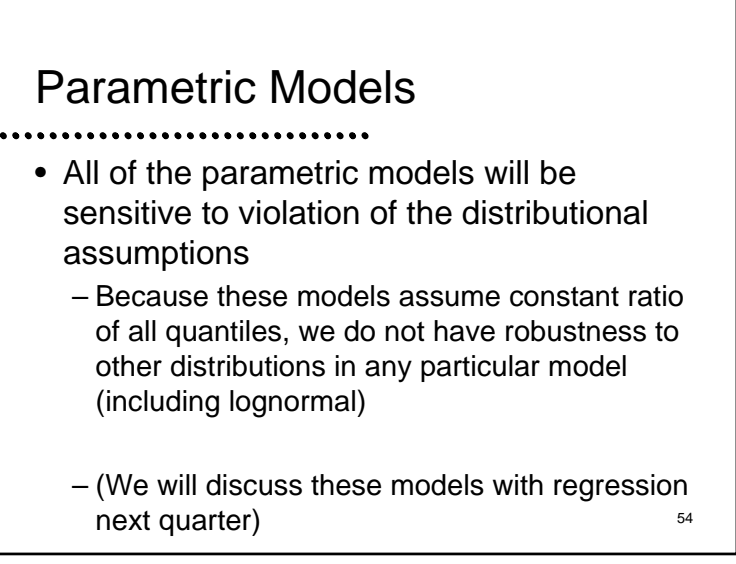

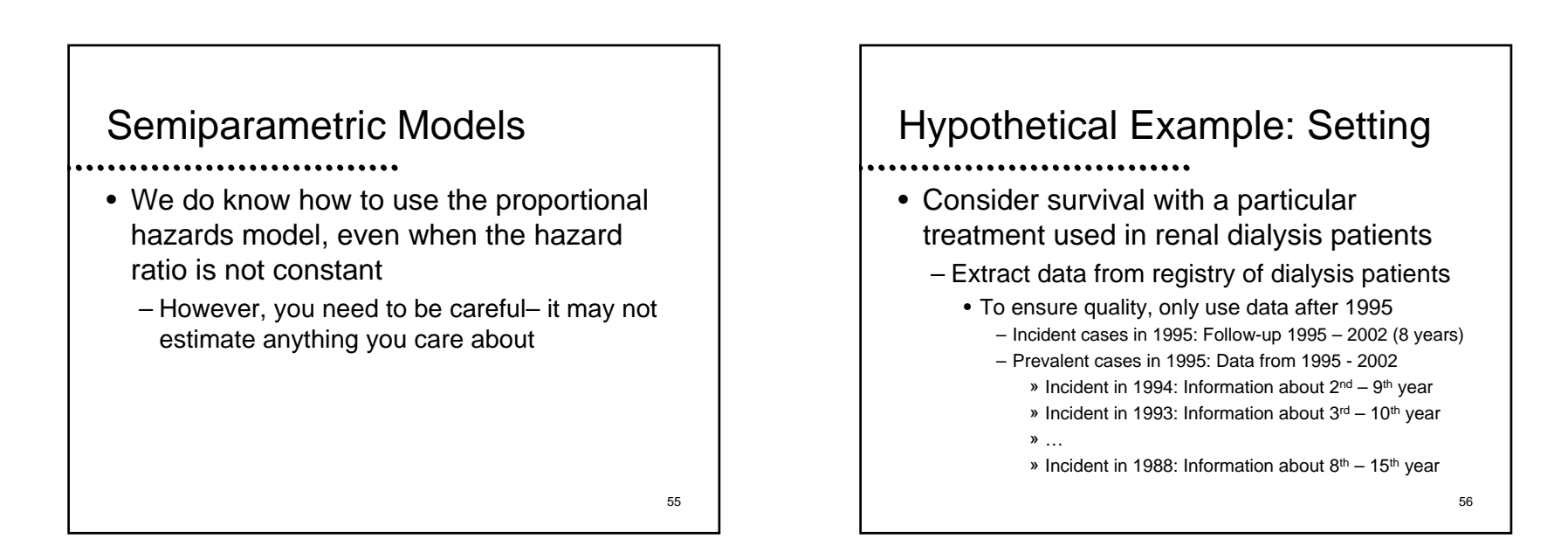

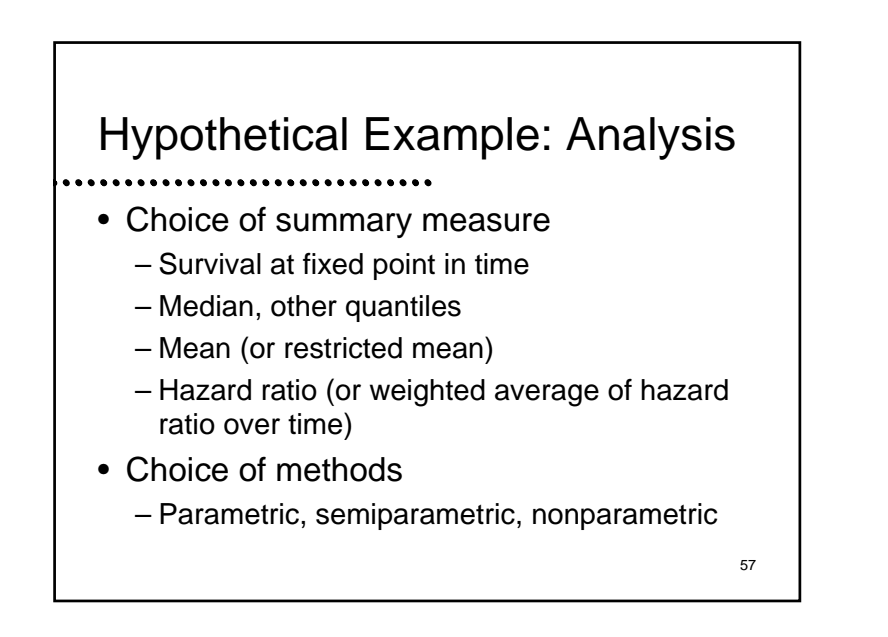

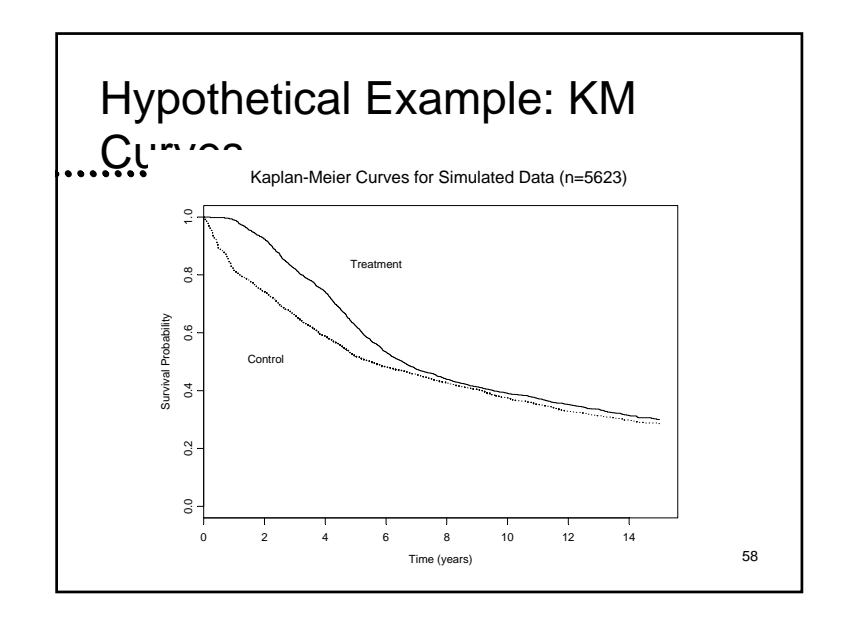

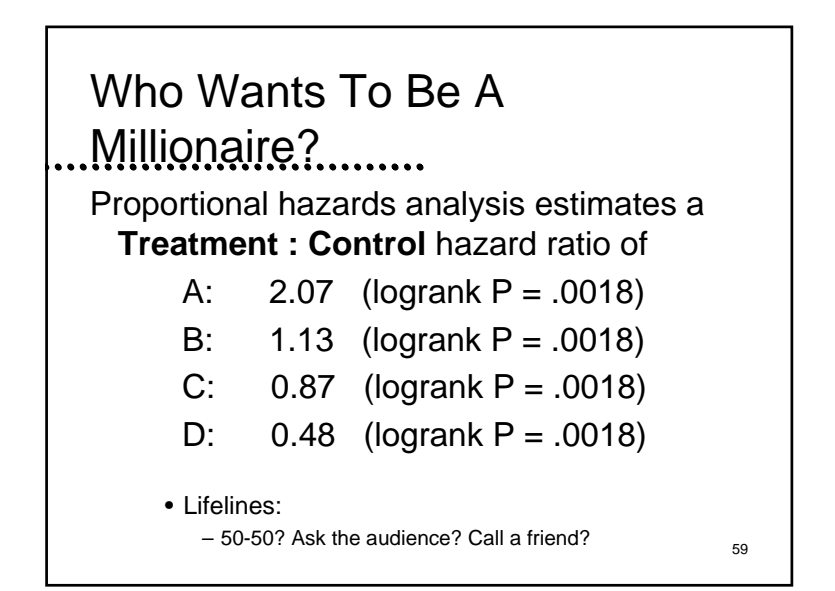

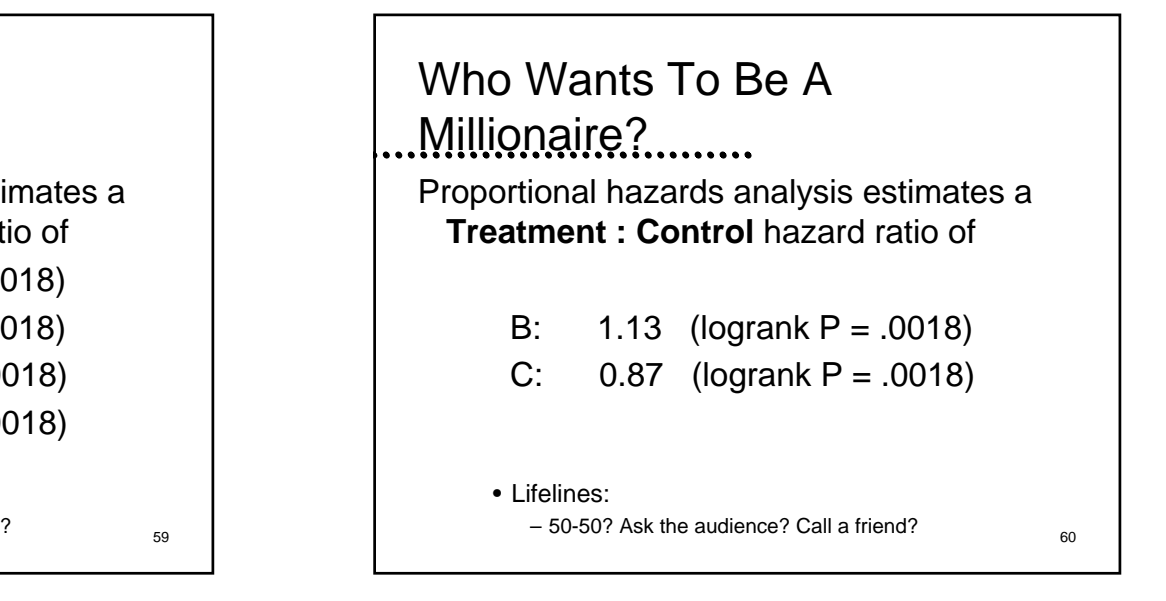